## Santa Catarina **CAMARA MUNICIPAL DE GUARUJA DO SUL**

Comparativo da Despesa Autorizada Com a Empenhada - Anexo TC 08

Entidade : CAMARA MUNICIPAL DE GUARUJA DO SUL

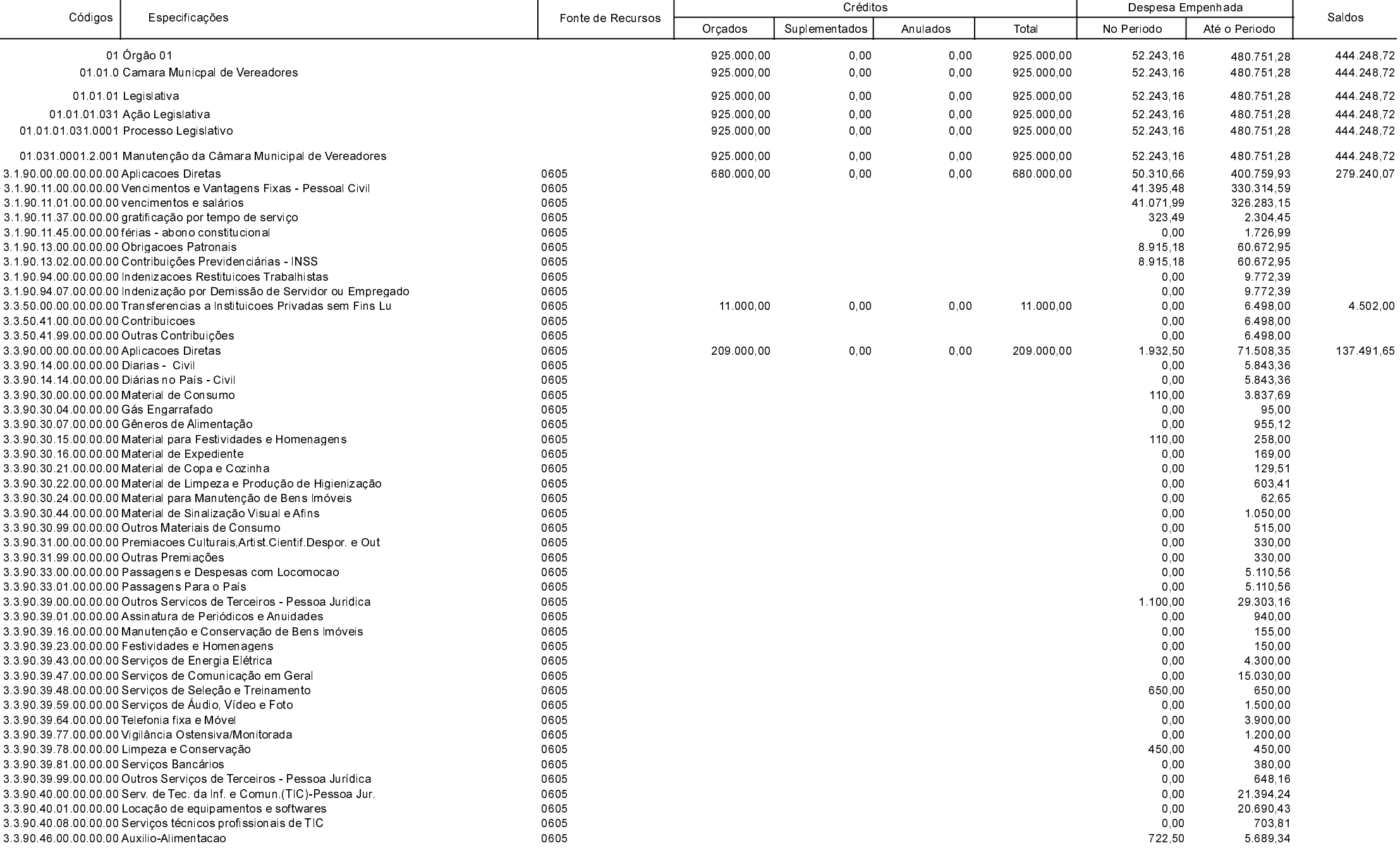

**Betha Sistemas** Exercício de 2021

Período: Agosto

Página 1 de 2

## **Santa Catarina CAMARA MUNICIPAL DE GUARUJA DO SUL**

Comparativo da Despesa Autorizada Com a Empenhada - Anexo TC 08

## Entidade : CAMARA MUNICIPAL DE GUARUJA DO SUL

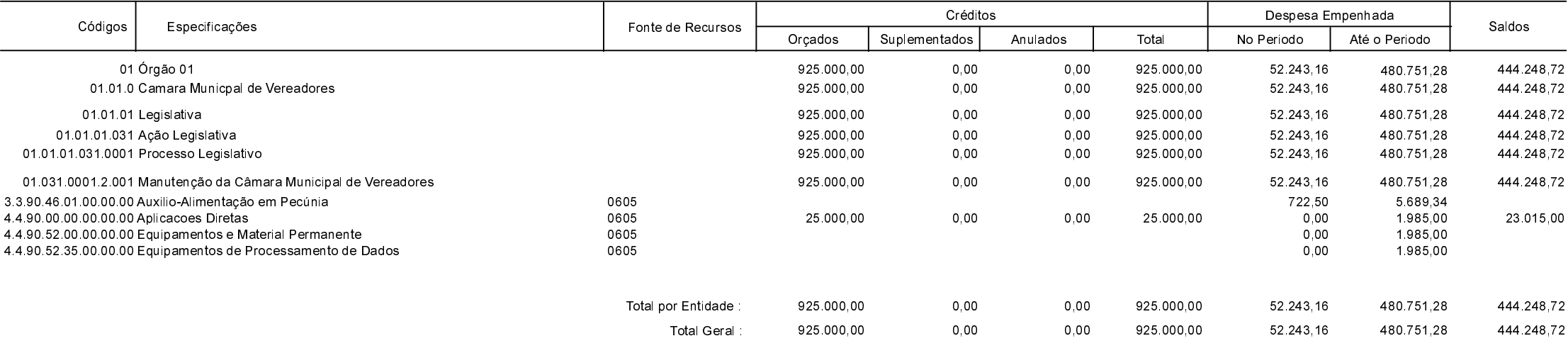

## Guarujá do Sul, 21/09/2021

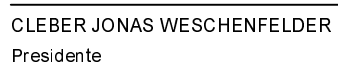

KELI FÁTIMA GRIEBLER Contadora CRC-SC 039262/O-3 **Betha Sistemas** Exercício de 2021

Período: Agosto

Página 2 de 2